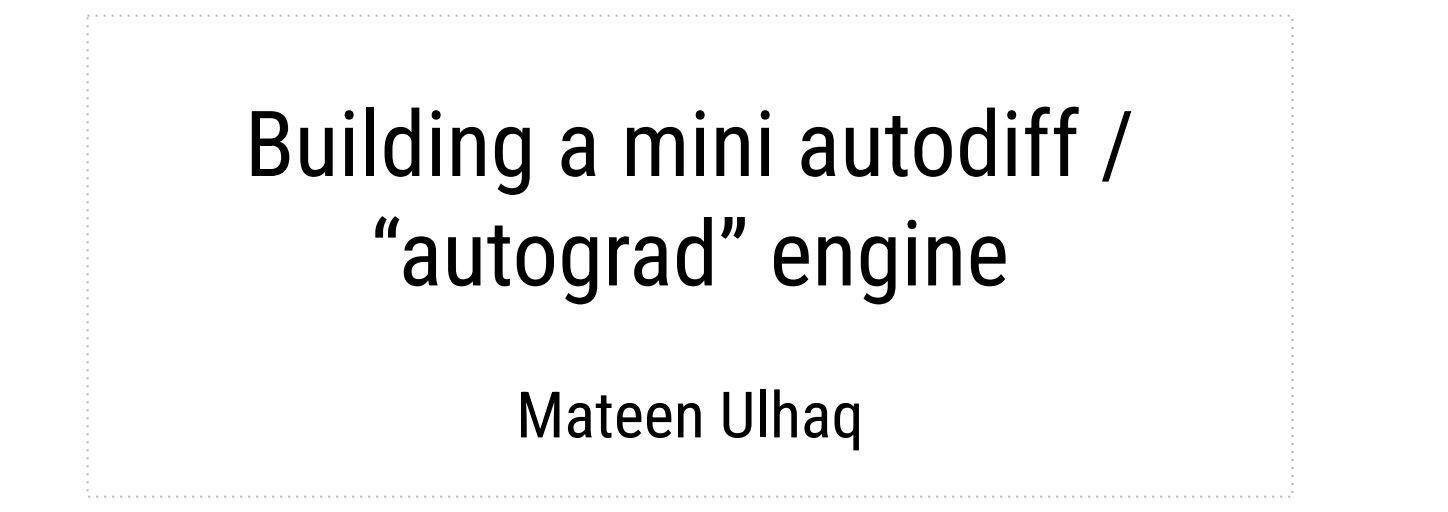

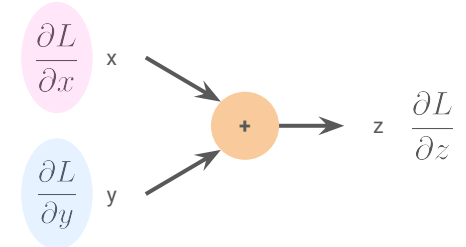

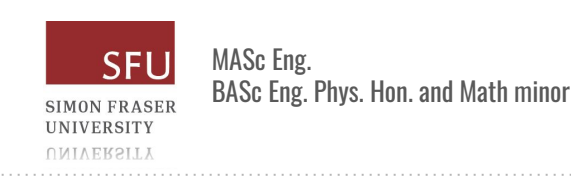

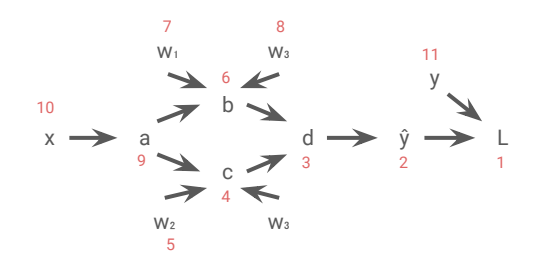

# What is autodiff?

- Autodiff (or automatic differentiation) is implemented by the PyTorch engine *autograd* to automatically compute derivatives for you.
- PyTorch builds the graph for you on-the-fly, then finds the derivative during **backpropagation**.

 $loss = (y_{target} - model(x))$ \*\*2

**loss.backward()** # Compute gradients.

optimizer.step()  $\#$  Tell the optimizer the gradients, then step.

optimizer.zero\_grad()  $#$  Zero the gradients to start fresh next time.

# What do we need?

To perform gradient descent, we repeatedly update each weight  $w_i$  by the negative gradient scaled by a learning rate η:

 $w_i \leftarrow w_i - n \frac{\partial L}{\partial w_i}$ 

The weights should slowly change so as to minimize L.

Clearly, we need to compute  $\partial L/\partial w_i$ !

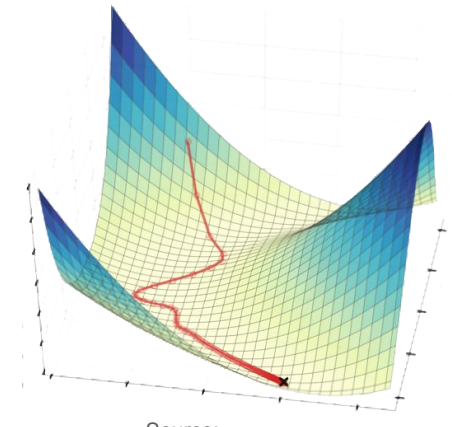

# Chain rule

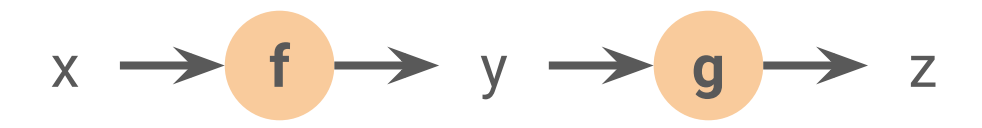

 $y = f(x)$  $z = g(y)$  $\frac{\partial z}{\partial x} = \frac{\partial z}{\partial y} \frac{\partial y}{\partial x}$ 

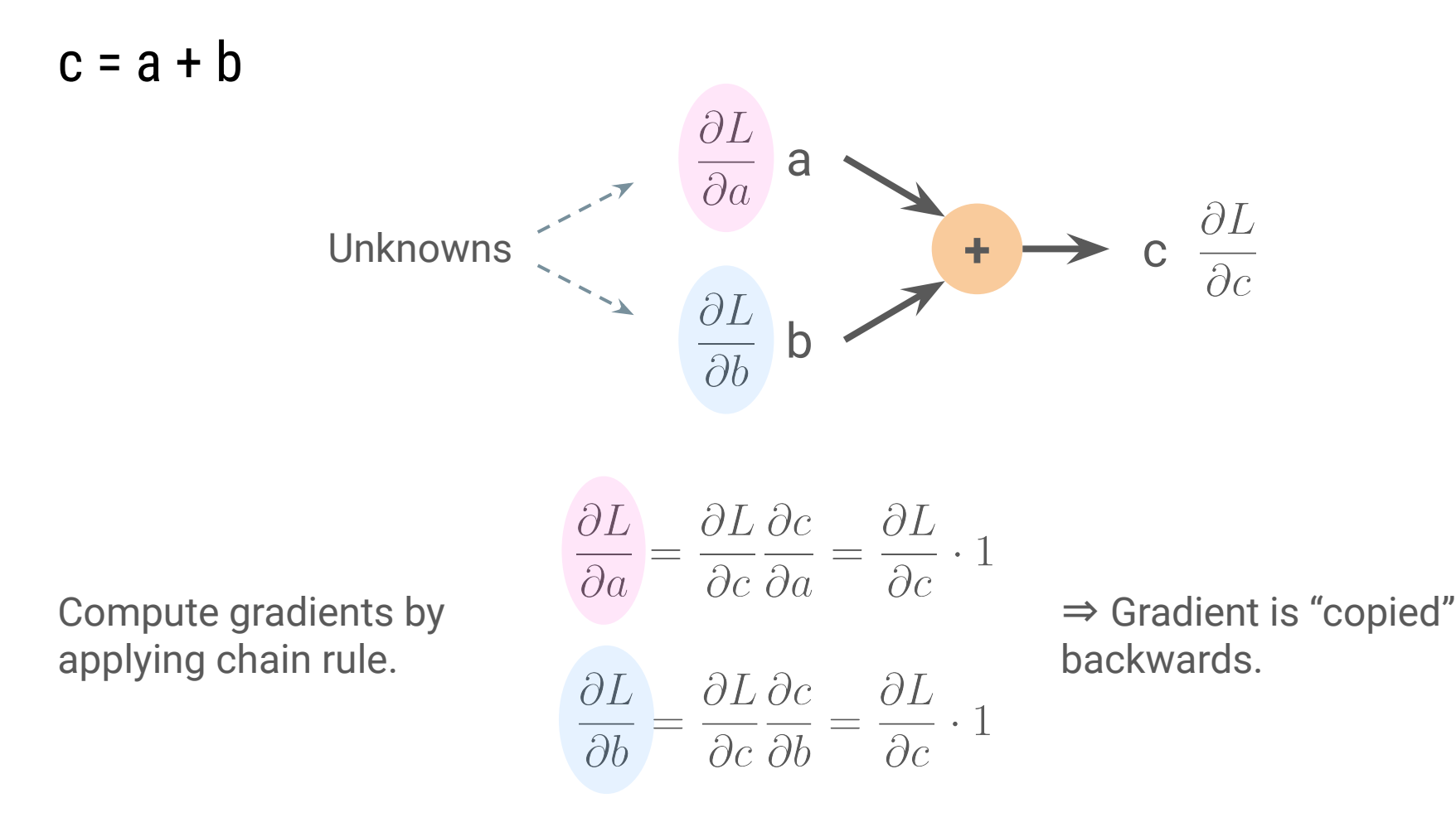

5

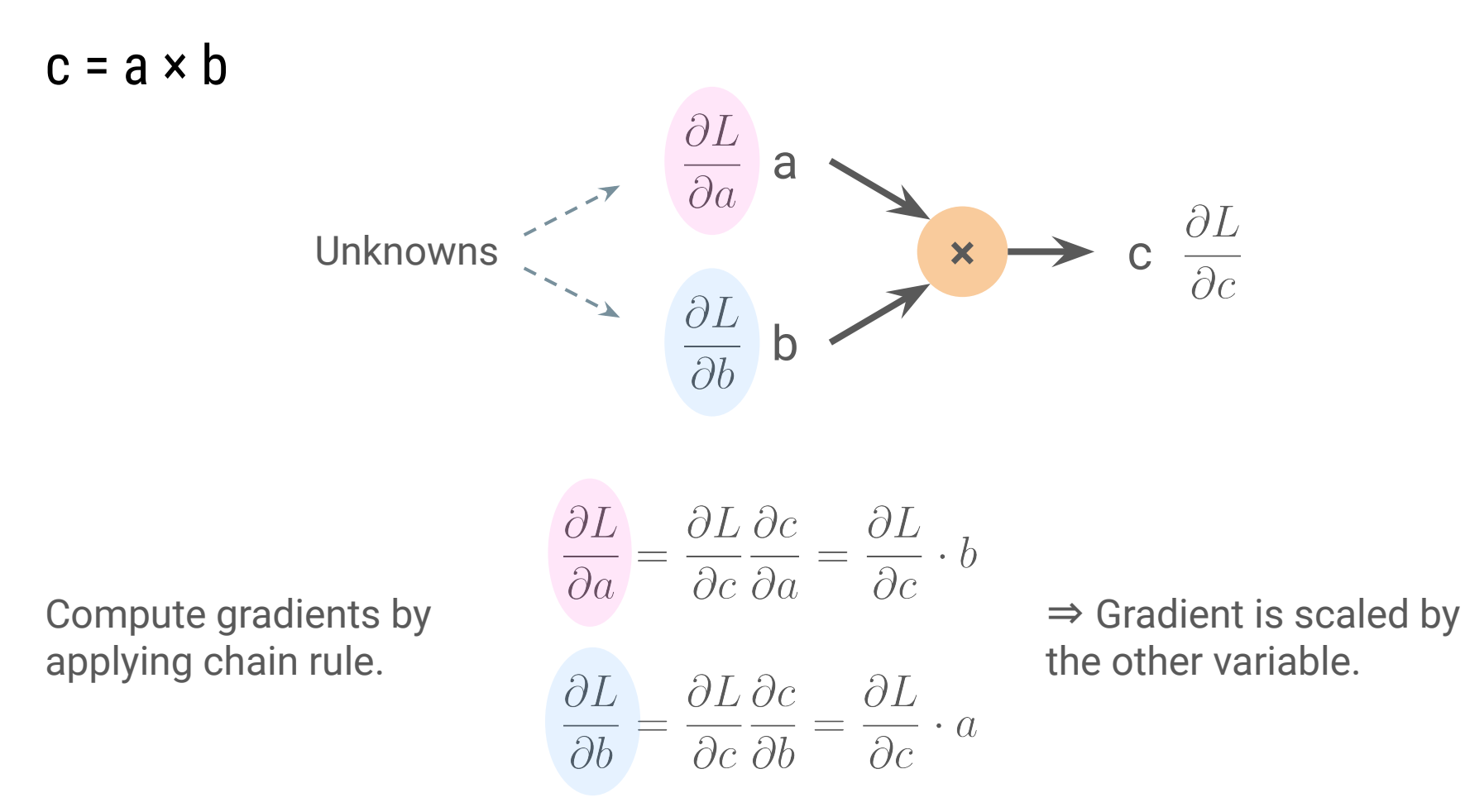

6

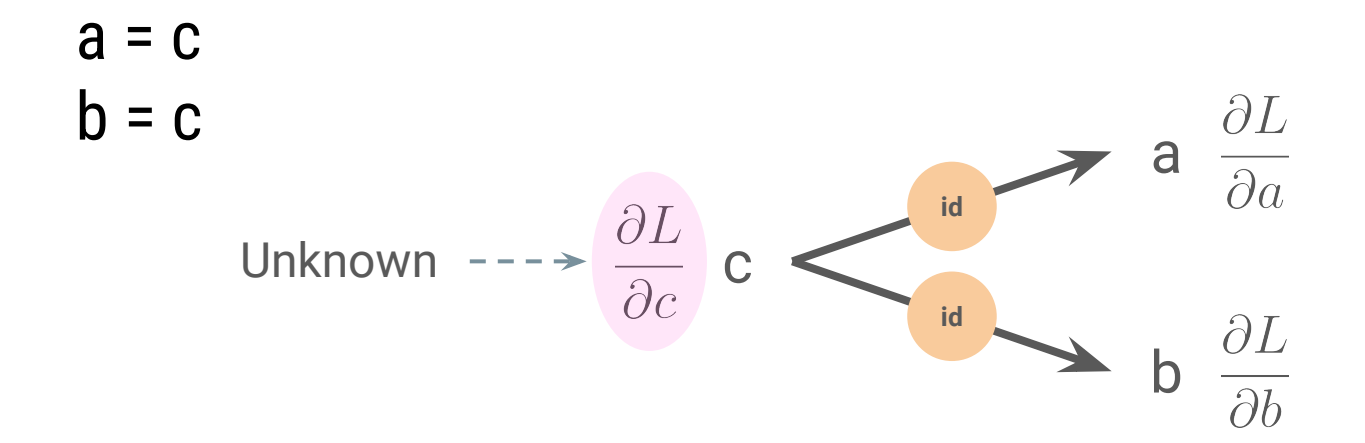

Compute gradient by applying chain rule.

⇒ Gradient is sum of all gradients of outputs.

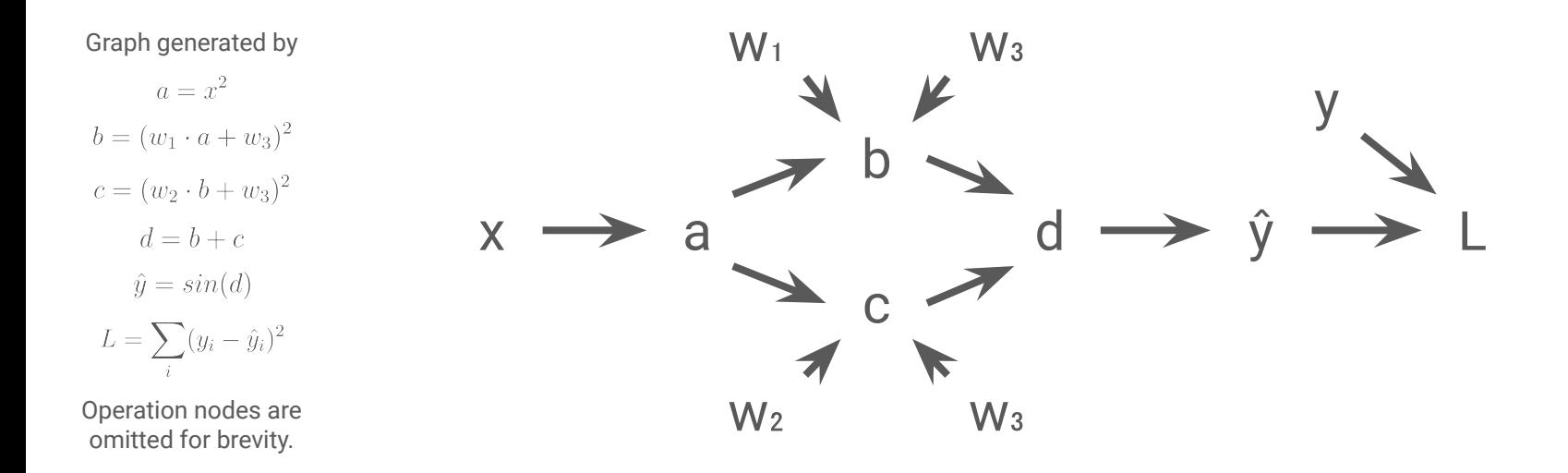

# To optimize the weights, we need to know

$$
\text{what are } \frac{\partial L}{\partial w_1}, \frac{\partial L}{\partial w_2}, \frac{\partial L}{\partial w_3} \text{?}
$$

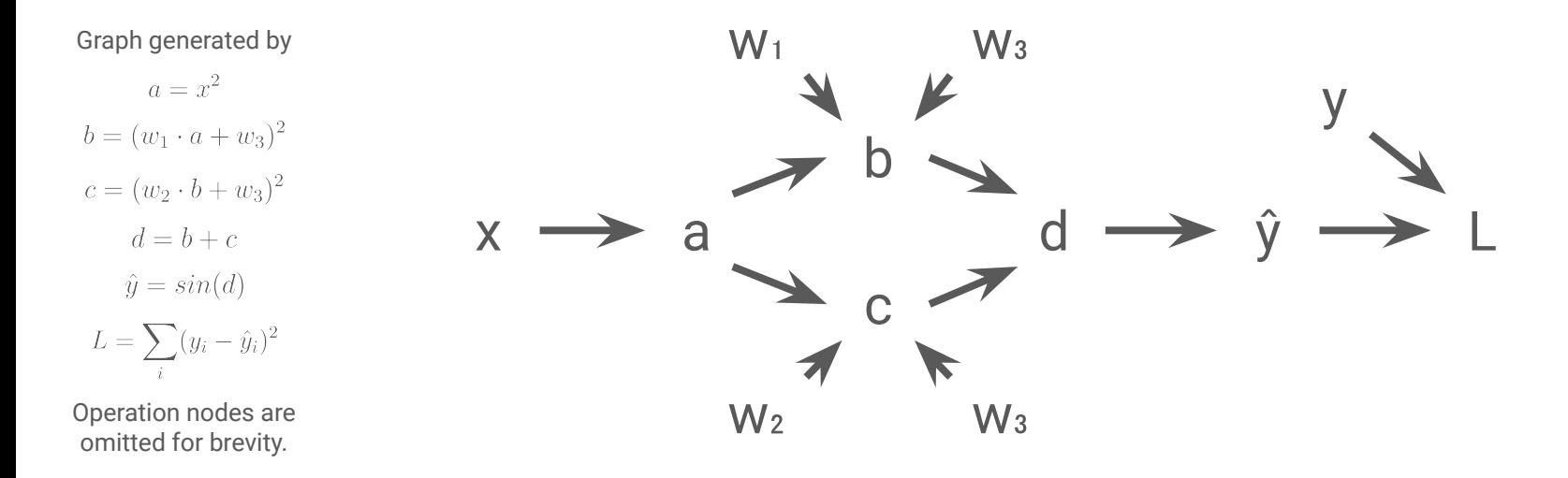

Simply use chain rule among all paths, i.e.,  $L \longrightarrow \hat{y} \longrightarrow d \longrightarrow b \longrightarrow w_1$  or  $w_3$  $L \longrightarrow \hat{y} \longrightarrow d \longrightarrow c \longrightarrow w_2$  or  $w_3$ 

 $\frac{\partial L}{\partial w_1} = \frac{\partial L}{\partial \hat{y}} \frac{\partial \hat{y}}{\partial d} \frac{\partial d}{\partial b} \frac{\partial b}{\partial w_1}$  $\partial L \qquad \partial L \, \partial \hat{y} \, \partial d \ \partial c$  $\overline{\partial w_2} = \overline{\partial \hat{y}} \overline{\partial d} \overline{\partial c} \overline{\partial w_2}$ 

For shared weights, incoming gradients are summed.

$$
\frac{\partial L}{\partial w_3} = \frac{\partial L}{\partial \hat{y}} \frac{\partial \hat{y}}{\partial d} \left( \frac{\partial d}{\partial b} \frac{\partial b}{\partial w_3} + \frac{\partial d}{\partial c} \frac{\partial c}{\partial w_3} \right)
$$

# Code implementation

**from \_\_future\_\_ import** annotations

**from typing import** Tuple, Type

**import matplotlib.pyplot as plt import numpy as np**

Nothing important.

Just some imports.

Saves tensors computed in the forward pass that will be needed in the backward pass.

For example, to compute the derivative of x⋅y, we need y. [Recall:  $\partial/\partial x$  (x · y) = y.]

**class Context**:

 **def \_\_init\_\_**(self, saved\_tensors=()): self.saved\_tensors = saved\_tensors

 **def save\_for\_backward**(self, \*args): self.saved\_tensors = args

Forward defines the function  $f(x)$ .

Backward defines the derivative  $f'(x)$ .

#### **class Function**:

 @staticmethod **def forward**(ctx: Context, \*args: Tensor) -> Tensor: **raise NotImplementedError**

@staticmethod

 **def backward**(ctx: Context, \*args: Tensor) -> Tuple[Tensor, ...]: **raise NotImplementedError**

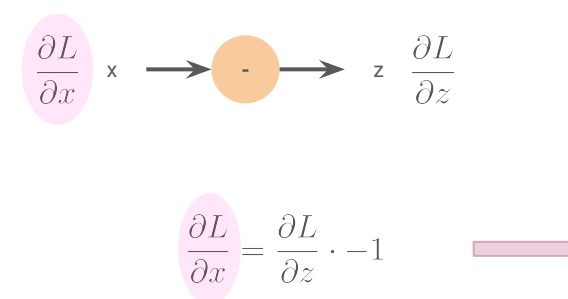

#### **class Neg**(Function):

 @staticmethod **def forward**(ctx: Context, x: Tensor) -> Tensor: **return** Tensor(-x.data)

@staticmethod

 **def backward**(ctx: Context, grad\_output: Tensor) -> Tuple[Tensor, ...]: **return** (-grad\_output,)

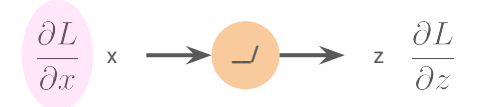

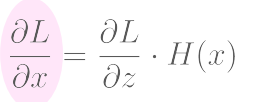

Heaviside step function

## **class ReLU**(Function):

 @staticmethod **def forward**(ctx: Context, x: Tensor) -> Tensor: ctx.save\_for\_backward(x) **return** Tensor(np.maximum(**0**, x.data))

@staticmethod

 **def backward**(ctx: Context, grad\_output: Tensor) -> Tuple[Tensor, ...]:  $(x<sub>n</sub>)$  = ctx.saved\_tensors **return** (grad\_output  $*(x.data > 0)$ .)

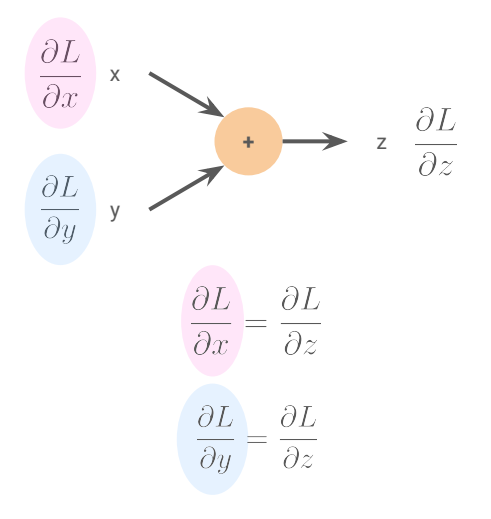

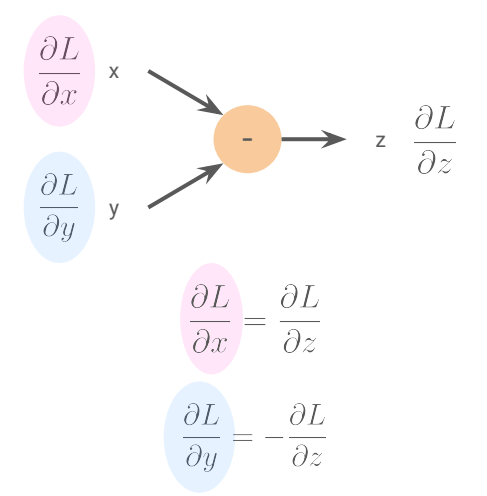

#### **class Add**(Function):

 @staticmethod **def forward**(ctx: Context, x: Tensor, y: Tensor) -> Tensor: **return** Tensor(x.data + y.data)

@staticmethod

 **def backward**(ctx: Context, grad\_output: Tensor) -> Tuple[Tensor, ...]: **return** grad\_output, grad\_output

**class Sub**(Function): @staticmethod

 **def forward**(ctx: Context, x: Tensor, y: Tensor) -> Tensor: **return** Tensor(x.data - y.data)

#### @staticmethod

 **def backward**(ctx: Context, grad\_output: Tensor) -> Tuple[Tensor, ...]: **return** grad\_output, -grad\_output

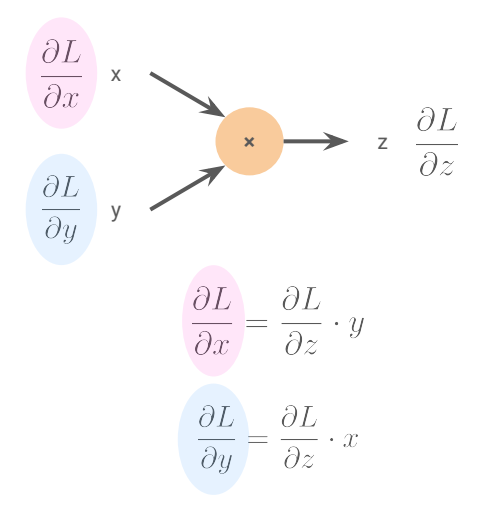

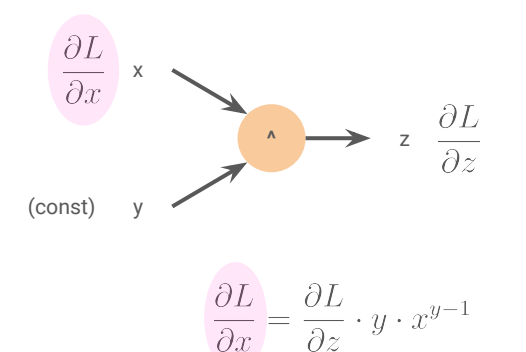

 $\overline{\partial x}$ 

## **class Mul**(Function):

 @staticmethod **def forward**(ctx: Context, x: Tensor, y: Tensor) -> Tensor: ctx.save\_for\_backward(x, y) **return** Tensor(x.data \* y.data)

#### @staticmethod

 **def backward**(ctx: Context, grad\_output: Tensor) -> Tuple[Tensor, ...]: x, y = ctx.saved\_tensors **return** grad\_output \* y, grad\_output \* x

# **class PowConst**(Function):

 @staticmethod **def forward**(ctx: Context, x: Tensor, const: Tensor) -> Tensor: ctx.save\_for\_backward(x, const) **return** Tensor(x.data\*\*const.data)

#### @staticmethod

 **def backward**(ctx: Context, grad\_output: Tensor) -> Tuple[Tensor, ...]: x, const = ctx.saved\_tensors **return** grad\_output \* const \* x \*\* (const - **1**), **None**

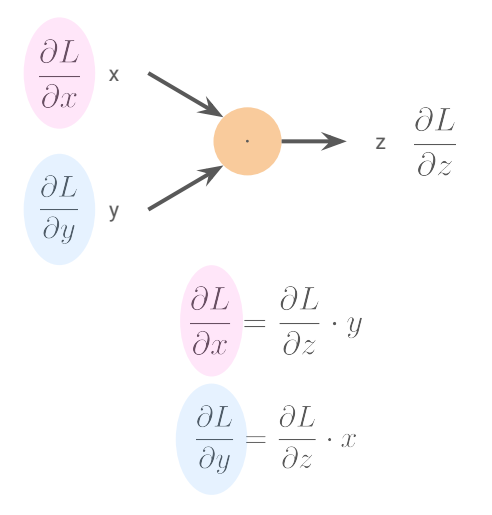

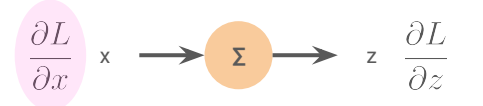

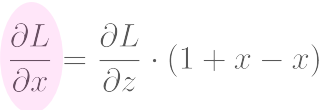

1 with the same shape as x.

#### **class Dot**(Function):

 @staticmethod **def forward**(ctx: Context, x: Tensor, y: Tensor) -> Tensor: ctx.save\_for\_backward(x, y) **return** Tensor(x.data.dot(y.data))

#### @staticmethod

 **def backward**(ctx: Context, grad\_output: Tensor) -> Tuple[Tensor, ...]: x, y = ctx.saved\_tensors **return** grad\_output \* y, grad\_output \* x

#### **class Sum**(Function):

 @staticmethod **def forward**(ctx: Context, x: Tensor) -> Tensor: ctx.save\_for\_backward(x) **return** Tensor(np.sum(x.data))

#### @staticmethod

 **def backward**(ctx: Context, grad\_output: Tensor) -> Tuple[Tensor, ...]:  $(x<sub>n</sub>)$  = ctx.saved\_tensors **return** (grad\_output \* np.ones\_like(x.data),)

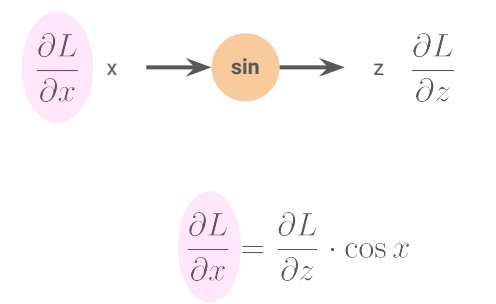

#### **class Sin**(Function):

 @staticmethod **def forward**(ctx: Context, x: Tensor) -> Tensor: ctx.save\_for\_backward(x) **return** Tensor(np.sin(x.data))

#### @staticmethod

 **def backward**(ctx: Context, grad\_output: Tensor) -> Tuple[Tensor, ...]: (x,) = ctx.saved\_tensors **return** (grad\_output \* x.cos(),)

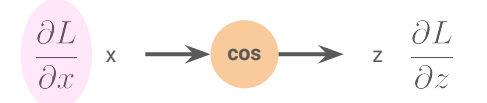

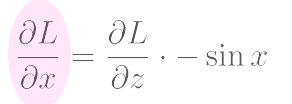

#### **class Cos**(Function):

 @staticmethod **def forward**(ctx: Context, x: Tensor) -> Tensor: ctx.save\_for\_backward(x) **return** Tensor(np.cos(x.data))

#### @staticmethod

 **def backward**(ctx: Context, grad\_output: Tensor) -> Tuple[Tensor, ...]: (x,) = ctx.saved\_tensors **return** (grad\_output \* -x.sin(),)

 data: np.ndarray grad: Tensor creator: Type[Function] parents: Tuple[Tensor, ...] ctx: Context Value of current tensor, e.g. z. Gradient of current tensor, e.g.  $\partial L / \partial z$ . Creator, e.g. Add (+). Parent tensors, e.g. x and y. Saved tensors needed by backward().

If the tensor is a weight, we use the gradient later to optimize the weights: tensor.data -= tensor.grad \* lr

```
 def __init__(self, data):
   self.data = np.asanyarray(data)
   self.grad = None
   self.creator = None
   self.parents = ()
   self.ctx = None
```
A Tensor tracks which function was used to created it, as well as the inputs to the function.

These are needed when we go backwards.

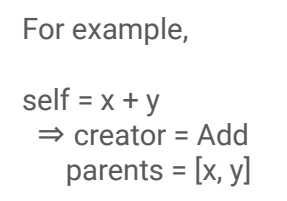

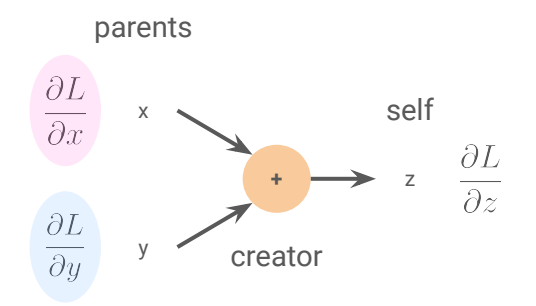

Create a new tensor by running the forward method of the creator function (e.g. Add).

Link the output tensor (e.g. z) to the function used, its parent tensors (e.g. x, y), and save any data needed to compute backward (into ctx).

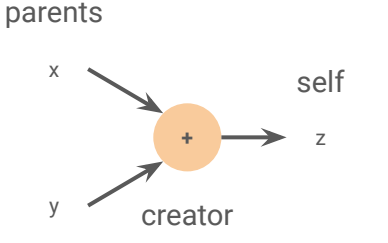

 **def \_run\_forward\_op**(self, creator: Type[Function], \*args) -> Tensor: args = [arg **if** isinstance(arg, Tensor) **else** Tensor(arg) **for** arg in args] parents = [self, \*args] ctx = Context() tensor = creator.forward(ctx, \*parents) tensor.creator = creator tensor.parents = parents  $t$ ensor.ctx = ctx **return** tensor

 **def \_\_neg\_\_**(self): **return** self.\_run\_forward\_op(Neg)

 **def \_\_add\_\_**(self, other): **return** self.\_run\_forward\_op(Add, other)

"self + other" gets translated into "self.\_\_add\_\_(other)"

 **def \_\_sub\_\_**(self, other): **return** self.\_run\_forward\_op(Sub, other)

 **def \_\_mul\_\_**(self, other): **return** self.\_run\_forward\_op(Mul, other)

...

 **def \_\_pow\_\_**(self, other): **return** self.\_run\_forward\_op(PowConst, other)

 **def dot**(self, other): **return** self.\_run\_forward\_op(Dot, other)

 **def sum**(self): **return** self.\_run\_forward\_op(Sum)

 **def sin**(self): **return** self.\_run\_forward\_op(Sin)

 **def cos**(self): **return** self.\_run\_forward\_op(Cos)

 **def relu**(self): **return** self.\_run\_forward\_op(ReLU) When we try to call backward() on a given tensor, all its input gradients need to be fully computed.

Formally, we seek an ordering  $v_1$ , ...,  $v \Box$  of the graph such that for all i, the set of all outgoing edges of  $V_i$  is a subset of  $\{V_1, ..., V_{i-1}\}.$ 

The code on the right returns such an ordering.

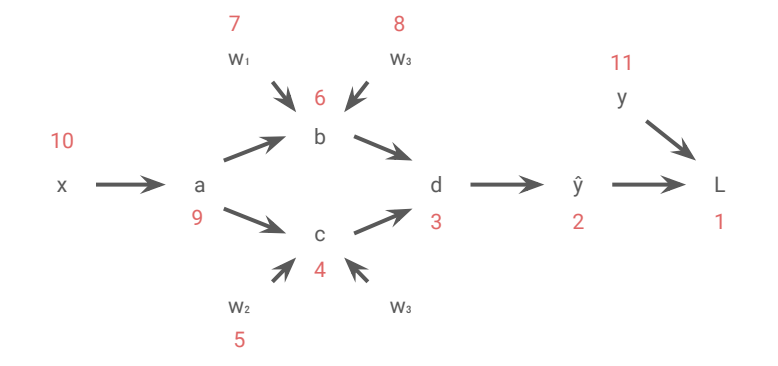

#### **class Tensor**:

@staticmethod

## **def \_backwards\_tensors**(tensor: Tensor): """Reversed topological sort for reverse-mode autodiff.""" visited =  $set()$ tensors  $= []$

# **def dfs**(tensor):

**if** tensor in visited:

#### **return**

 visited.add(tensor) **for** parent in tensor.parents: dfs(parent) tensors.append(tensor)

 dfs(tensor) **return** reversed(tensors)

# **def backward**(self):

 **for** tensor in self.\_backwards\_tensors(self): tensor.\_backward\_visit()

Example usage:

 $loss = (y - y_hat).sum()$ loss.backward()

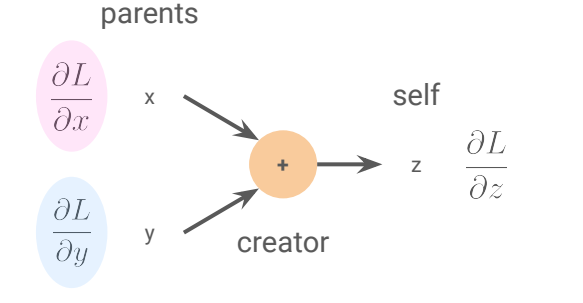

# **def \_backward\_visit**(self): **if** self.creator is **None**: **return**

If the current tensor has no creator, then we cannot backpropagate further.

 **if** self.grad is **None**: self.grad = Tensor(**1**)

If no self.grad, then assume we are computing gradients w.r.t. self. (e.g.  $\partial L / \partial L = 1$ .)

Backpropagate through the function to compute gradients for each parent.

Loop over tensors in the graph.

For each parent, accumulate the resulting gradients.

 grad\_tensors = self.creator.backward(self.ctx, self.grad) **for** parent, grad\_tensor in zip(self.parents, grad\_tensors): **if** grad\_tensor is **None**: **continue** Note: This only supports single outputs at the moment.

**if** parent.grad is **None**:

 parent.grad = Tensor(grad\_tensor.data.copy()) **else**:

Note: Copy usually not needed. Faster to clone-on-write (COW).

parent.grad.data += grad\_tensor.data

```
Fancy printing. Helpful for debugging.
```

```
>>> print(tensor)
Tensor([1, 2, 3], grad_fn=AddFunction)
```

```
 def __repr__(self):
      assert isinstance(self.data, np.ndarray)
      data_repr = (
         repr(self.data)
         .removeprefix("array(")
         .removesuffix(")")
         .removesuffix(", dtype=float32")
\left( \begin{array}{c} \end{array} \right)
```
 grad\_fn\_repr = self.creator.\_\_name\_\_ **if** self.creator **else None return** f"Tensor({data\_repr}, grad\_fn={grad\_fn\_repr})"

#### **class Model**:

 **def \_\_init\_\_**(self): self.w1 = Tensor(np.array([[**1.7**]])) self.w2 = Tensor(np.array([[**0.2**]])) self.w3 = Tensor(np.array([[**0.6**]]))

 **def parameters**(self): **return** [self.w1, self.w2, self.w3]

 **def \_\_call\_\_**(self, \*args): **return** self.forward(\*args)

Just a simple model that outputs in [-4, 4].

# **def forward**(self, x): a = x\*\***2**  $b = (self.w1 * a + self.w3).relu()$  $c = (self.w2 * a + self.w3).relu()$  $d = b + c$  y\_hat = d.sin() \* **4 return** y\_hat

#### Initialize weights.

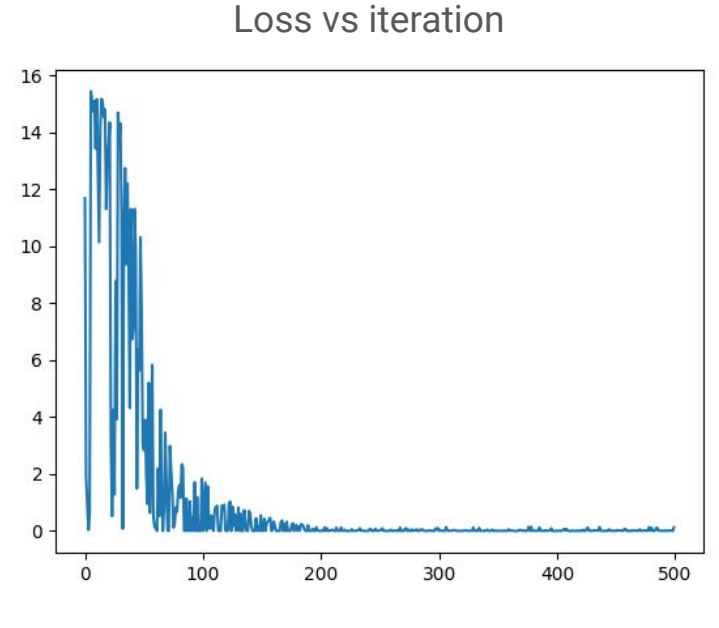

It works!

**def train**(lr=**1**e-**3**): model = Model()  $losses = []$ 

#### **for** i in range(**500**):

 x = Tensor(np.random.rand(**1**)) y = (x\*\***4**).sin() \* **4**  $y_hat = model(x)$ 

 mse\_loss = ((y - y\_hat) \*\* **2**).sum() w\_loss = sum(((w\*\***2**).sum() **for** w in model.parameters()), start=Tensor(**0**)) loss = mse\_loss + w\_loss \* **0.1** loss.backward() losses.append(mse\_loss.data.item())

 **for** param in model.parameters(): param.data -= param.grad.data \* lr param.grad = **None**  $w_i \leftarrow w_i - \eta \frac{\partial L}{\partial w_i}$ "zero\_grad"

 plt.plot(losses) plt.show()

**if** \_\_name\_\_ == "\_\_main\_\_": train()